# **Pykube** *Release 20.7.2*

**Jul 24, 2020**

## **Contents**

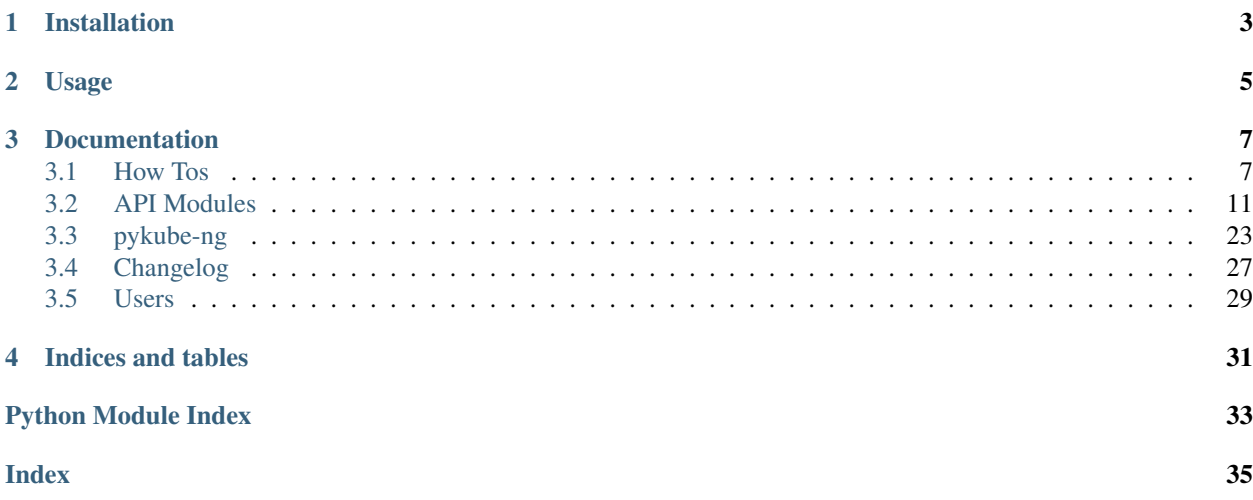

Pykube (pykube-ng) is a lightweight Python 3+ client library for Kubernetes.

Installation

<span id="page-6-0"></span>To install pykube, use pip:

pip install pykube-ng

Usage

<span id="page-8-0"></span>Query for all ready pods in a custom namespace:

**import operator import pykube** api = pykube.HTTPClient(pykube.KubeConfig.from\_file()) pods = pykube.Pod.objects(api).filter(namespace="gondor-system") ready\_pods = filter(operator.attrgetter("ready"), pods)

## **Documentation**

## <span id="page-10-1"></span><span id="page-10-0"></span>**3.1 How Tos**

### **3.1.1 How to access a Service**

To access the service defined with your Service object, you can use the HTTP proxy provided by the API server. There are convenience methods to do GET, POST, PUT and DELETE and the generic proxy\_http\_request version, where you can pass any HTTP verb.

```
service = pykube.Service.objects(api).filter(namespace="default").get(name="test")
res = service.proxy_http_get("my/path")
assert res is not None
assert res.content == b"it works"
assert res.status_code == 200
```
### **3.1.2 How to find Pods by label**

This section explains how to find Kubernetes pods by a set of known labels.

Calling [objects](#page-19-0) on the [Pod](#page-22-0) class returns a [Query](#page-25-0) object which provides the [filter](#page-25-1) method. The selector parameter can take a dictionary of label names and values to filter by:

```
for pod in Pod.objects(api).filter(namespace=pykube.all, selector={'app': 'myapp'}):
    print(pod.namespace, pod.name)
```
Note that the special value of pykube.all needs to be passed, otherwise it would only return pods in the current namespace (i.e. usually "default").

### **3.1.3 How to print container logs**

To print the most recent logs for multiple pods and containers, you can use the timestamps parameter and sort log lines afterwards. Note that this will not work correctly if your container logs contain newlines!

```
tail lines = 100logs = []for pod in pods:
    for container in pod.obj["spec"]["containers"]:
        container_log = pod.logs(
           container=container["name"],
            timestamps=True,
            tail_lines=tail_lines,
        )
        for line in container_log.split("\n"):
            logs.append(line)
logs.sort()
for log in logs:
   print(log)
```
### **3.1.4 How to update a Deployment image**

To update the Docker image for an existing deployment:

```
from pykube import Deployment, HTTPClient, KubeConfig
new_docker_image = "hjacobs/kube-web-view"
api = HTTPClient(KubeConfig.from_file())
deploy = Deployment.objects(api).get(name="mydeploy")
deploy.obj["spec"]["template"]["spec"]["containers"][0]["image"] = new_docker_image
deploy.update()
```
Note that the call to deploy.update() might fail if the resource was modified between loading and updating. In this case you need to retry.

## **3.1.5 How to use the Interactive Console**

Pykube can be started as an interactive Python console:

```
python3 -m pykube
```
The interactive console automatically loads the Kubernetes configuration from the default location  $(\sim)$ . kube/ config) and provides the objects api and config:

```
>>> api
<pykube.http.HTTPClient object at 0x7f2112263160>
>>> config
<pykube.config.KubeConfig object at 0x7f6631bbc2e8>
```
All standard classes from pykube-package are automatically imported, so you can use them, e.g.:

```
>>> for deploy in Deployment.objects(api):
... print(f'{deploy.name}: {deploy.replicas}')
```
You can also pass a Python command via the  $-c$  option for non-interactive usage:

```
python3 -m pykube -c 'print(config.current_context, api.version)'
```
#### **3.1.6 How to write an Operator**

Pykube can be used to implement Kubernetes Operators. Here is how to write a very simple operator which adds a label foo with value bar to every deployment object which has the pykube-test-operator annotation:

```
# simplified example script, no error handling!
import pykube, time
while True:
    # loads in-cluster auth or local ~/.kube/config for testing
   config = pykube.KubeConfig.from_env()
   api = pykube.HTTPClient(config)
    for deploy in pykube.Deployment.objects(api, namespace=pykube.all):
        if 'pykube-test-operator' in deploy.annotations:
            print(f'Updating deployment {deploy.namespace}/{deploy.name}..')
            deploy.labels['foo'] = 'bar'
            deploy.update()
    time.sleep(15)
```
Save the above Python script as main.py.

#### **Testing**

You can now test the script locally with [Pipenv](https://pipenv.readthedocs.io/en/latest/) and [Minikube](https://github.com/kubernetes/minikube) (run minikube start first):

```
pipenv install pykube-ng
pipenv run python3 main.py
```
See the operator in action by creating a deployment with the right annotation:

```
kubectl run nginx --image=nginx
kubectl annotate deploy nginx pykube-test-operator=true
```
The operator should should now assign the foo label to the nginx deployment.

#### **Building the Docker image**

Create a Dockerfile in the same directory as main.py:

```
FROM python:3.7-alpine3.10
WORKDIR /
```

```
RUN pip3 install pykube-ng
```
(continues on next page)

(continued from previous page)

```
COPY main.py /
```

```
ENTRYPOINT ["python3", "main.py"]
```
Now build it:

```
docker build -t pykube-test-operator .
```
You need to push the Docker image to some Docker registry before you can deploy it.

#### **Deployment**

Now deploy the Docker image to your Kubernetes cluster using a service account with the necessary permissions (in this case to list and update deployments). To create such an service account with the necessary RBAC rights create rbac.yaml with these contents:

```
apiVersion: v1
kind: ServiceAccount
metadata:
 name: pykube-test-operator
---
apiVersion: rbac.authorization.k8s.io/v1
kind: ClusterRole
metadata:
 name: pykube-test-operator
rules:
- apiGroups:
  - apps
 resources:
  - deployments
  verbs:
  - get
  - watch
  - list
  - update
  - patch
---
apiVersion: rbac.authorization.k8s.io/v1
kind: ClusterRoleBinding
metadata:
 name: pykube-test-operator
roleRef:
  apiGroup: rbac.authorization.k8s.io
  kind: ClusterRole
 name: pykube-test-operator
subjects:
- kind: ServiceAccount
  name: pykube-test-operator
  namespace: default
```
Apply the RBAC role via kubectl apply -f rbac.yaml.

Finally, the deployment of the operator would then look like (deployment.yaml):

```
apiVersion: apps/v1
kind: Deployment
```
(continues on next page)

(continued from previous page)

```
metadata:
 name: pykube-test-operator
spec:
  replicas: 1
  selector:
   matchLabels:
     app: pykube-test-operator
  template:
   metadata:
      labels:
        app: pykube-test-operator
    spec:
      serviceAccountName: pykube-test-operator
      containers:
      - name: operator
        # this image needs have been pushed to some Docker registry!
        image: pykube-test-operator
        resources:
          limits:
            memory: 50Mi
          requests:
            cpu: 5m
            memory: 50Mi
        securityContext:
          readOnlyRootFilesystem: true
          runAsNonRoot: true
          runAsUser: 1000
```
Create the deployment via kubectl apply -f deployment.yaml.

You should now have a working operator deployment in your cluster.

## <span id="page-14-0"></span>**3.2 API Modules**

Pykube exports its main classes on the package level, so you can do:

**from pykube import** KubeConfig, HTTPClient, Pod

- [KubeConfig](#page-15-0) is the main configuration class to load  $\sim$  /. kube/config or from in-cluster service account
- [HTTPClient](#page-16-0) represents the Kubernetes API client
- Kubernetes resource kinds ([Pod](#page-22-0), etc) are defined in  $p$ ykube.objects

### **3.2.1 pykube package**

#### **Submodules**

#### <span id="page-14-1"></span>**pykube.config module**

Configuration code.

```
class pykube.config.BytesOrFile(filename=None, data=None, kubeconfig_path=None)
    Bases: object
```
<span id="page-15-1"></span>Implements the same interface for files and byte input.

#### **bytes**()

Returns the provided data as bytes.

#### **filename**()

Returns the provided data as a file location.

#### **classmethod maybe\_set**(*d*, *key*, *kubeconfig\_path*)

<span id="page-15-0"></span>**class** pykube.config.**KubeConfig**(*doc*, *current\_context=None*)

Bases: object

Main configuration class.

#### **cluster**

Returns the current selected cluster by exposing as a read-only property.

#### **clusters**

Returns known clusters by exposing as a read-only property.

#### **contexts**

Returns known contexts by exposing as a read-only property.

**current\_context**

#### **filepath = None**

#### **classmethod from\_env**()

Convenience function to create an instance of KubeConfig from the current environment.

First tries to use in-cluster ServiceAccount, then tries default ~/.kube/config (or KUBECONFIG)

#### **classmethod from\_file**(*filename=None*, *\*\*kwargs*)

Creates an instance of the KubeConfig class from a kubeconfig file.

**Parameters filename** – The full path to the configuration file. Defaults to ~/.kube/config

#### **classmethod from\_service\_account**(*path='/var/run/secrets/kubernetes.io/serviceaccount'*,

*\*\*kwargs*)

Construct KubeConfig from in-cluster service account.

#### **classmethod from\_url**(*url*, *\*\*kwargs*)

Creates an instance of the KubeConfig class from a single URL (useful for interacting with kubectl proxy).

#### **kubeconfig\_file**

Returns the path to kubeconfig file as string, if it exists

#### **kubeconfig\_path**

Returns the path to kubeconfig file, if it exists

#### **namespace**

Returns the current context namespace by exposing as a read-only property.

#### **persist\_doc**()

#### **reload**()

#### **set\_current\_context**(*value*)

Sets the context to the provided value.

#### **Parameters**

• *value*: The value for the current context

#### **user**

Returns the current user set by current context

<span id="page-16-6"></span>**users** Returns known users by exposing as a read-only property.

#### <span id="page-16-3"></span>**pykube.console module**

```
pykube.console.main(argv=None)
     Run the interactive Pykube console (usually invoked via python3 -m pykube)
```
#### <span id="page-16-4"></span>**pykube.exceptions module**

Exceptions.

```
exception pykube.exceptions.HTTPError(code, message)
    pykube.exceptions.PyKubeError
```
<span id="page-16-2"></span>**exception** pykube.exceptions.**KubernetesError** Bases: Exception

Base exception for all Kubernetes errors.

```
exception pykube.exceptions.ObjectDoesNotExist
   pykube.exceptions.PyKubeError
```

```
exception pykube.exceptions.PyKubeError
    Bases: pykube.exceptions.KubernetesError
```
PyKube specific errors.

#### <span id="page-16-5"></span>**pykube.http module**

HTTP request related code.

<span id="page-16-0"></span>**class** pykube.http.**HTTPClient**(*config: pykube.config.KubeConfig*, *timeout: float = 10*, *dry\_run: bool = False*, *verify: bool = True*, *http\_adapter: Optional[requests.adapters.HTTPAdapter] = None*)

Bases: object

Client for interfacing with the Kubernetes API.

```
delete(*args, **kwargs)
    Executes an HTTP DELETE.
```
#### Parameters

- *args*: Non-keyword arguments
- *kwargs*: Keyword arguments

```
get(*args, **kwargs)
    Executes an HTTP GET.
```
#### Parameters

- *args*: Non-keyword arguments
- *kwargs*: Keyword arguments

**get\_kwargs**(*\*\*kwargs*) → dict

Creates a full URL to request based on arguments.

Parametes

• *kwargs*: All keyword arguments to build a kubernetes API endpoint

```
head(*args, **kwargs)
```
Executes an HTTP HEAD.

#### Parameters

- *args*: Non-keyword arguments
- *kwargs*: Keyword arguments

**http\_adapter\_cls** alias of [KubernetesHTTPAdapter](#page-17-0)

**options**(*\*args*, *\*\*kwargs*) Executes an HTTP OPTIONS.

#### Parameters

- *args*: Non-keyword arguments
- *kwargs*: Keyword arguments

**patch**(*\*args*, *\*\*kwargs*) Executes an HTTP PATCH.

#### Parameters

- *args*: Non-keyword arguments
- *kwargs*: Keyword arguments

**post**(*\*args*, *\*\*kwargs*) Executes an HTTP POST.

#### Parameters

- *args*: Non-keyword arguments
- *kwargs*: Keyword arguments

**put**(*\*args*, *\*\*kwargs*) Executes an HTTP PUT.

#### Parameters

- *args*: Non-keyword arguments
- *kwargs*: Keyword arguments

#### **raise\_for\_status**(*resp*)

**request**(*\*args*, *\*\*kwargs*) Makes an API request based on arguments.

#### Parameters

- *args*: Non-keyword arguments
- *kwargs*: Keyword arguments

**resource\_list**(*api\_version*)

**url**

#### <span id="page-17-0"></span>**version**

Get Kubernetes API version

```
class pykube.http.KubernetesHTTPAdapter(kube_config: pykube.config.KubeConfig,
```

```
**kwargs)
```
Bases: requests.adapters.HTTPAdapter

**send**(*request*, *\*\*kwargs*)

Sends PreparedRequest object. Returns Response object.

#### Parameters

- **request** The PreparedRequest being sent.
- **stream** (optional) Whether to stream the request content.
- **timeout** (float or tuple or urllib3 Timeout object) (optional) How long to wait for the server to send data before giving up, as a float, or a (connect timeout, read timeout) tuple.
- **verify** (optional) Either a boolean, in which case it controls whether we verify the server's TLS certificate, or a string, in which case it must be a path to a CA bundle to use
- **cert** (optional) Any user-provided SSL certificate to be trusted.
- **proxies** (optional) The proxies dictionary to apply to the request.

Return type requests.Response

#### <span id="page-18-4"></span>**pykube.mixins module**

<span id="page-18-2"></span>**class** pykube.mixins.**ReplicatedMixin** Bases: object

**replicas**

```
scalable_attr = 'replicas'
```
<span id="page-18-3"></span>**class** pykube.mixins.**ScalableMixin** Bases: object

#### **scalable**

**scale**(*replicas=None*)

#### <span id="page-18-0"></span>**pykube.objects module**

<span id="page-18-1"></span>**class** pykube.objects.**APIObject**(*api: pykube.http.HTTPClient*, *obj: dict*) Bases: object

Baseclass for all Kubernetes API objects

#### **annotations**

Annotations of the Kubernetes resource (metadata.annotations)

Annotations is an unstructured key value map stored with a resource that may be set by external tools to store and retrieve arbitrary metadata. They are not queryable and should be preserved when modifying objects. More info: <http://kubernetes.io/docs/user-guide/annotations>

```
api_kwargs(**kwargs)
```
**base = None**

**create**()

```
delete(propagation_policy: str = None)
```
Delete the Kubernetes resource by calling the API.

The parameter propagation\_policy defines whether to cascade the delete. It can be "Foreground", "Background" or "Orphan". See [https://kubernetes.io/docs/concepts/workloads/controllers/garbage-collection/](https://kubernetes.io/docs/concepts/workloads/controllers/garbage-collection/#setting-the-cascading-deletion-policy) [#setting-the-cascading-deletion-policy](https://kubernetes.io/docs/concepts/workloads/controllers/garbage-collection/#setting-the-cascading-deletion-policy)

**exists**(*ensure=False*)

#### **labels**

Labels of the Kubernetes resource (metadata.labels)

Map of string keys and values that can be used to organize and categorize (scope and select) objects. May match selectors of replication controllers and services. More info: [http://kubernetes.io/docs/user-guide/](http://kubernetes.io/docs/user-guide/labels) [labels](http://kubernetes.io/docs/user-guide/labels)

#### **metadata**

#### **name**

Name of the Kubernetes resource (metadata.name)

Name must be unique within a namespace. Is required when creating resources, although some resources may allow a client to request the generation of an appropriate name automatically. Name is primarily intended for creation idempotence and configuration definition. Cannot be updated. More info: [http:](http://kubernetes.io/docs/user-guide/identifiers#names) [//kubernetes.io/docs/user-guide/identifiers#names](http://kubernetes.io/docs/user-guide/identifiers#names)

#### <span id="page-19-0"></span>**namespace**

```
objects
```

```
patch(strategic_merge_patch, *, subresource=None)
```
Patch the Kubernetes resource by calling the API with a "strategic merge" patch.

#### **reload**()

```
set_obj(obj: dict)
```
**update**(*is\_strategic=True*, *\**, *subresource=None*) Update the Kubernetes resource by calling the API (patch)

#### **watch**()

```
class pykube.objects.ClusterRole(api: pykube.http.HTTPClient, obj: dict)
    Bases: pykube.objects.APIObject
```
**endpoint = 'clusterroles'**

```
kind = 'ClusterRole'
```
**version = 'rbac.authorization.k8s.io/v1'**

**class** pykube.objects.**ClusterRoleBinding**(*api: pykube.http.HTTPClient*, *obj: dict*) Bases: [pykube.objects.APIObject](#page-18-1)

```
endpoint = 'clusterrolebindings'
```
**kind = 'ClusterRoleBinding'**

**version = 'rbac.authorization.k8s.io/v1'**

**class** pykube.objects.**ConfigMap**(*api: pykube.http.HTTPClient*, *obj: dict*) Bases: [pykube.objects.NamespacedAPIObject](#page-21-0)

**endpoint = 'configmaps'**

**kind = 'ConfigMap'**

<span id="page-20-0"></span>**version = 'v1'**

**class** pykube.objects.**CronJob**(*api: pykube.http.HTTPClient*, *obj: dict*) Bases: [pykube.objects.NamespacedAPIObject](#page-21-0)

**endpoint = 'cronjobs'**

**kind = 'CronJob'**

**version = 'batch/v1beta1'**

**class** pykube.objects.**CustomResourceDefinition**(*api: pykube.http.HTTPClient*, *obj: dict*) Bases: [pykube.objects.APIObject](#page-18-1)

**endpoint = 'customresourcedefinitions'**

**kind = 'CustomResourceDefinition'**

**version = 'apiextensions.k8s.io/v1'**

**class** pykube.objects.**DaemonSet**(*api: pykube.http.HTTPClient*, *obj: dict*) Bases: [pykube.objects.NamespacedAPIObject](#page-21-0)

**endpoint = 'daemonsets'**

**kind = 'DaemonSet'**

**version = 'apps/v1'**

**class** pykube.objects.**Deployment**(*api: pykube.http.HTTPClient*, *obj: dict*) Bases: [pykube.objects.NamespacedAPIObject](#page-21-0), [pykube.mixins.ReplicatedMixin](#page-18-2), [pykube.mixins.ScalableMixin](#page-18-3)

**endpoint = 'deployments'**

```
kind = 'Deployment'
```
**ready**

**rollout\_undo**(*target\_revision=None*)

Produces same action as kubectl rollout undo deployment command. Input variable is revision to rollback to (in kubectl, –to-revision)

```
version = 'apps/v1'
```

```
class pykube.objects.Endpoint(api: pykube.http.HTTPClient, obj: dict)
    Bases: pykube.objects.NamespacedAPIObject
```
**endpoint = 'endpoints'**

**kind = 'Endpoint'**

**version = 'v1'**

**class** pykube.objects.**Event**(*api: pykube.http.HTTPClient*, *obj: dict*) Bases: [pykube.objects.NamespacedAPIObject](#page-21-0)

**endpoint = 'events'**

**kind = 'Event'**

**version = 'v1'**

**class** pykube.objects.**HorizontalPodAutoscaler**(*api: pykube.http.HTTPClient*, *obj: dict*) Bases: [pykube.objects.NamespacedAPIObject](#page-21-0)

**endpoint = 'horizontalpodautoscalers'**

```
kind = 'HorizontalPodAutoscaler'
```

```
version = 'autoscaling/v1'
```
**class** pykube.objects.**Ingress**(*api: pykube.http.HTTPClient*, *obj: dict*) Bases: [pykube.objects.NamespacedAPIObject](#page-21-0)

**endpoint = 'ingresses'**

**kind = 'Ingress'**

**version = 'networking.k8s.io/v1beta1'**

**class** pykube.objects.**Job**(*api: pykube.http.HTTPClient*, *obj: dict*) Bases: [pykube.objects.NamespacedAPIObject](#page-21-0), [pykube.mixins.ScalableMixin](#page-18-3)

**endpoint = 'jobs'**

**kind = 'Job'**

**parallelism**

**scalable\_attr = 'parallelism'**

**version = 'batch/v1'**

**class** pykube.objects.**LimitRange**(*api: pykube.http.HTTPClient*, *obj: dict*) Bases: [pykube.objects.NamespacedAPIObject](#page-21-0)

**endpoint = 'limitranges'**

**kind = 'LimitRange'**

**version = 'v1'**

**class** pykube.objects.**Namespace**(*api: pykube.http.HTTPClient*, *obj: dict*) Bases: [pykube.objects.APIObject](#page-18-1)

**endpoint = 'namespaces'**

**kind = 'Namespace'**

**version = 'v1'**

<span id="page-21-0"></span>**class** pykube.objects.**NamespacedAPIObject**(*api: pykube.http.HTTPClient*, *obj: dict*) Bases: [pykube.objects.APIObject](#page-18-1)

#### **namespace**

Namespace scope of the Kubernetes resource (metadata.namespace)

Namespace defines the space within each name must be unique. Cannot be updated. More info: [http:](http://kubernetes.io/docs/user-guide/namespaces) [//kubernetes.io/docs/user-guide/namespaces](http://kubernetes.io/docs/user-guide/namespaces)

**class** pykube.objects.**Node**(*api: pykube.http.HTTPClient*, *obj: dict*) Bases: [pykube.objects.APIObject](#page-18-1)

**cordon**()

```
endpoint = 'nodes'
kind = 'Node'
uncordon()
unschedulable
version = 'v1'
```

```
class pykube.objects.ObjectManager
    Bases: object
```
**class** pykube.objects.**PersistentVolume**(*api: pykube.http.HTTPClient*, *obj: dict*) Bases: [pykube.objects.APIObject](#page-18-1)

**endpoint = 'persistentvolumes'**

**kind = 'PersistentVolume'**

**version = 'v1'**

**class** pykube.objects.**PersistentVolumeClaim**(*api: pykube.http.HTTPClient*, *obj: dict*) Bases: [pykube.objects.NamespacedAPIObject](#page-21-0)

**endpoint = 'persistentvolumeclaims'**

**kind = 'PersistentVolumeClaim'**

**version = 'v1'**

<span id="page-22-0"></span>**class** pykube.objects.**Pod**(*api: pykube.http.HTTPClient*, *obj: dict*) Bases: [pykube.objects.NamespacedAPIObject](#page-21-0)

**endpoint = 'pods'**

**kind = 'Pod'**

**logs**(*container=None*, *pretty=None*, *previous=False*, *since\_seconds=None*, *since\_time=None*, *timestamps=False*, *tail\_lines=None*, *limit\_bytes=None*)

Produces the same result as calling kubectl logs pod/<pod-name>. Check parameters meaning at [http:](http://kubernetes.io/docs/api-reference/v1/operations/) [//kubernetes.io/docs/api-reference/v1/operations/,](http://kubernetes.io/docs/api-reference/v1/operations/) part 'read log of the specified Pod'. The result is plain text.

**ready**

**version = 'v1'**

**class** pykube.objects.**PodDisruptionBudget**(*api: pykube.http.HTTPClient*, *obj: dict*) Bases: [pykube.objects.NamespacedAPIObject](#page-21-0)

**endpoint = 'poddisruptionbudgets'**

**kind = 'PodDisruptionBudget'**

**version = 'policy/v1beta1'**

**class** pykube.objects.**PodSecurityPolicy**(*api: pykube.http.HTTPClient*, *obj: dict*) Bases: [pykube.objects.APIObject](#page-18-1)

**endpoint = 'podsecuritypolicies'**

**kind = 'PodSecurityPolicy'**

**version = 'policy/v1beta1'**

**class** pykube.objects.**ReplicaSet**(*api: pykube.http.HTTPClient*, *obj: dict*)

Bases: [pykube.objects.NamespacedAPIObject](#page-21-0), [pykube.mixins.ReplicatedMixin](#page-18-2), [pykube.mixins.ScalableMixin](#page-18-3)

**endpoint = 'replicasets'**

```
kind = 'ReplicaSet'
```

```
version = 'apps/v1'
```
<span id="page-23-0"></span>**class** pykube.objects.**ReplicationController**(*api: pykube.http.HTTPClient*, *obj: dict*) Bases: [pykube.objects.NamespacedAPIObject](#page-21-0), [pykube.mixins.ReplicatedMixin](#page-18-2), [pykube.mixins.ScalableMixin](#page-18-3)

```
endpoint = 'replicationcontrollers'
```
**kind = 'ReplicationController'**

**ready**

```
version = 'v1'
```
**class** pykube.objects.**ResourceQuota**(*api: pykube.http.HTTPClient*, *obj: dict*) Bases: [pykube.objects.NamespacedAPIObject](#page-21-0)

**endpoint = 'resourcequotas'**

**kind = 'ResourceQuota'**

**version = 'v1'**

**class** pykube.objects.**Role**(*api: pykube.http.HTTPClient*, *obj: dict*) Bases: [pykube.objects.NamespacedAPIObject](#page-21-0)

**endpoint = 'roles'**

```
kind = 'Role'
```
**version = 'rbac.authorization.k8s.io/v1'**

**class** pykube.objects.**RoleBinding**(*api: pykube.http.HTTPClient*, *obj: dict*) Bases: [pykube.objects.NamespacedAPIObject](#page-21-0)

**endpoint = 'rolebindings'**

**kind = 'RoleBinding'**

- **version = 'rbac.authorization.k8s.io/v1'**
- **class** pykube.objects.**Secret**(*api: pykube.http.HTTPClient*, *obj: dict*) Bases: [pykube.objects.NamespacedAPIObject](#page-21-0)

**endpoint = 'secrets'**

**kind = 'Secret'**

**version = 'v1'**

**class** pykube.objects.**Service**(*api: pykube.http.HTTPClient*, *obj: dict*) Bases: [pykube.objects.NamespacedAPIObject](#page-21-0)

**endpoint = 'services'**

```
kind = 'Service'
```
**proxy\_http\_delete**(*path:* str, *port:*  $Optional[int] = None, **kwargs) \rightarrow re$ quests.models.Response

Issue a HTTP DELETE request to proxy of a Service. Args: :rtype: Response :type path: str

param path The URI path for the request.

param port This value can be used to override the

default (first defined) port used to connect to the Service. :param kwargs: Keyword arguments for the proxy\_http\_get function. They are the same as for requests.models.Request object plus the additional 'port' kwarg, which can be used to override the default (first defined) port used to connect to the Service.

<span id="page-24-0"></span>Returns: The requests.Response object.

**proxy** http  $\text{get } (path: str, port: Optional(int] = None, **kwargs) \rightarrow requests.models.Response$ Issue a HTTP GET request to proxy of a Service. Args: :rtype: Response :type path: str

param path The URI path for the request.

param port This value can be used to override the

default (first defined) port used to connect to the Service. :param kwargs: Keyword arguments for the proxy\_http\_get function. They are the same as for requests.models.Request object plus the additional 'port' kwarg, which can be used to override the default (first defined) port used to connect to the Service.

Returns: The requests.Response object.

**proxy\_http\_post**(*path: str*, *port: Optional[int] = None*, *\*\*kwargs*) → requests.models.Response Issue a HTTP POST request to proxy of a Service. Args: :rtype: Response :type path: str

param path The URI path for the request.

param port This value can be used to override the

default (first defined) port used to connect to the Service. :param kwargs: Keyword arguments for the proxy http get function. They are the same as for requests.models.Request object plus the additional 'port' kwarg, which can be used to override the default (first defined) port used to connect to the Service.

Returns: The requests.Response object.

**proxy\_http\_put**(*path: str*, *port: Optional[int] = None*, *\*\*kwargs*) → requests.models.Response Issue a HTTP PUT request to proxy of a Service. Args: :rtype: Response :type path: str

param path The URI path for the request.

param port This value can be used to override the

default (first defined) port used to connect to the Service. :param kwargs: Keyword arguments for the proxy\_http\_get function. They are the same as for requests.models.Request object plus the additional 'port' kwarg, which can be used to override the default (first defined) port used to connect to the Service.

Returns: The requests.Response object.

**proxy** http request (*method: str. path: str. port: Optional[int] = None*,  $**kwargs$ )  $\rightarrow$  requests.models.Response

Issue a HTTP request with specific HTTP method to proxy of a Service. Args: :rtype: Response :type path: str :type method: str

param method The http request method e.g. 'GET', 'POST' etc.

param path The URI path for the request.

param port This value can be used to override the

default (first defined) port used to connect to the Service. :param kwargs: Keyword arguments for the proxy\_http\_get function. They are the same as for requests.models.Request object.

Returns: The requests.Response object.

**version = 'v1'**

<span id="page-25-4"></span>**class** pykube.objects.**ServiceAccount**(*api: pykube.http.HTTPClient*, *obj: dict*) Bases: [pykube.objects.NamespacedAPIObject](#page-21-0)

```
endpoint = 'serviceaccounts'
```
**kind = 'ServiceAccount'**

**version = 'v1'**

**class** pykube.objects.**StatefulSet**(*api: pykube.http.HTTPClient*, *obj: dict*)

Bases: [pykube.objects.NamespacedAPIObject](#page-21-0), [pykube.mixins.ReplicatedMixin](#page-18-2), [pykube.mixins.ScalableMixin](#page-18-3)

```
endpoint = 'statefulsets'
```
**kind = 'StatefulSet'**

**version = 'apps/v1'**

pykube.objects.**object\_factory**(*api*, *api\_version*, *kind*) → Type[pykube.objects.APIObject] Dynamically builds a Python class for the given Kubernetes object in an API.

For example:

 $api = pykube. HTTPClient(...) NetworkPolicy = pykube. object_factory(api, "networking.k8s.io/v1",$ "NetworkPolicy")

This enables construction of any Kubernetes object kind without explicit support from pykube.

Currently, the HTTPClient passed to this function will not be bound to the returned type. It is planned to fix this, but in the mean time pass it as you would normally.

#### <span id="page-25-3"></span>**pykube.query module**

<span id="page-25-2"></span>**class** pykube.query.**BaseQuery**(*api: pykube.http.HTTPClient*, *api\_obj\_class*, *namespace: str = None*)

Bases: object

- $all() \rightarrow pykube.query.BaseQuery$
- <span id="page-25-1"></span>**filter**(*namespace: str = None*, *selector: Union[str*, *dict] = None*, *field\_selector: Union[str*, *dict] =*  $None$ )  $\rightarrow$  pykube.query.BaseQuery Filter objects by namespace, labels, or fields

#### Parameters

- **namespace** (str) Namespace to filter by (pass pykube.all to get objects in all namespaces)
- **selector** Label selector, can be a dictionary of label names/values
- <span id="page-25-0"></span>**class** pykube.query.**Query**(*api: pykube.http.HTTPClient*, *api\_obj\_class*, *namespace: str = None*) Bases: [pykube.query.BaseQuery](#page-25-2)

```
as_table() → pykube.query.Table
```
Execute query and return result as Table (similar to what kubectl does) See [https://kubernetes.io/docs/](https://kubernetes.io/docs/reference/using-api/api-concepts/#receiving-resources-as-tables) [reference/using-api/api-concepts/#receiving-resources-as-tables](https://kubernetes.io/docs/reference/using-api/api-concepts/#receiving-resources-as-tables)

```
execute(**kwargs)
```

```
get(*args, **kwargs)
```
Get a single object by name, namespace, label, ..

```
get_by_name(name: str)
```
Get object by name, raises ObjectDoesNotExist if not found

<span id="page-26-3"></span>**get\_or\_none**(*\*args*, *\*\*kwargs*) Get object by name, return None if not found

#### **iterator**()

Execute the API request and return an iterator over the objects. This method does not use the query cache.

#### **query\_cache**

#### **response**

```
watch(since=None, *, params=None)
```
**class** pykube.query.**Table**(*api\_obj\_class*, *obj: dict*)

Bases: object

Tabular resource representation See [https://kubernetes.io/docs/reference/using-api/api-concepts/](https://kubernetes.io/docs/reference/using-api/api-concepts/#receiving-resources-as-tables) [#receiving-resources-as-tables](https://kubernetes.io/docs/reference/using-api/api-concepts/#receiving-resources-as-tables)

#### **columns**

**rows**

```
class pykube.query.WatchQuery(*args, **kwargs)
    Bases: pykube.query.BaseQuery
```
**object\_stream**()

```
response
```
pykube.query.**as\_selector**(*value: Union[str, dict]*) → str

#### <span id="page-26-2"></span>**pykube.utils module**

pykube.utils.**join\_url\_path**(*\*components*, *join\_empty: bool = False*) → str Join given URL path components and return absolute path starting with '/'.

pykube.utils.**jsonpath\_parse**(*template*, *obj*)

pykube.utils.**obj\_check**(*obj\_value*, *original\_obj\_value*, *is\_strategic=True*)

pykube.utils.**obj\_merge**(*obj*, *original\_obj*, *is\_strategic=True*)

#### <span id="page-26-1"></span>**Module contents**

Python client for Kubernetes

## <span id="page-26-0"></span>**3.3 pykube-ng**

Pykube (pykube-ng) is a lightweight Python 3.6+ client library for Kubernetes.

This is a fork of [kelproject/pykube](https://github.com/kelproject/pykube) which is no longer maintained (archived). Here the original text of the pykube README:

Kel is an open source Platform as a Service (PaaS) from Eldarion, Inc. that makes it easy to manage web application deployment and hosting through the entire lifecycle from development through testing to production. It adds components and tools on top of Kubernetes that help developers manage their application infrastructure. Kel builds on Eldarion's 7+ years experience running one of the leading Python and Django PaaSes. For more information about Kel, see [kelproject.com](http://kelproject.com/) or follow us on Twitter [@projectkel.](https://twitter.com/projectkel)

### **3.3.1 Features**

- HTTP interface using requests using kubeconfig for authentication
- Python native querying of Kubernetes API objects

### **3.3.2 Installation**

To install pykube, use pip:

```
pip install pykube-ng
```
## **3.3.3 Interactive Console**

The pykube library module can be run as an interactive console locally for quick exploration. It will automatically load  $\sim$ /. kube/config to provide the api object, and it loads pykube classes (Deployment, Pod, ..) into local context:

```
python3 -m pykube
>>> [d.name for d in Deployment.objects(api)]
```
## **3.3.4 Usage**

Query for all ready pods in a custom namespace:

```
import operator
import pykube
api = pykube.HTTPClient(pykube.KubeConfig.from_file())
pods = pykube.Pod.objects(api).filter(namespace="gondor-system")
ready_pods = filter(operator.attrgetter("ready"), pods)
```
Access any attribute of the Kubernetes object:

```
pod = pykube.Pod.objects(api).filter(namespace="gondor-system").get(name="my-pod")
pod.obj["spec"]["containers"][0]["image"]
```
Selector query:

```
pods = pykube.Pod.objects(api).filter(
   namespace="gondor-system",
    selector={"gondor.io/name_in": {"api-web", "api-worker"}},
)
pending_pods = pykube.objects.Pod.objects(api).filter(
    field_selector={"status.phase": "Pending"}
)
```
Watch query:

```
watch = pykube.Job.objects(api, namespace="gondor-system")
watch = watch.filter(field_selector={"metadata.name": "my-job"}).watch()
# watch is a generator:
for watch_event in watch:
   print(watch_event.type) # 'ADDED', 'DELETED', 'MODIFIED'
   print(watch_event.object) # pykube.Job object
```
Create a Deployment:

```
obj = {
    "apiVersion": "apps/v1",
    "kind": "Deployment",
    "metadata": {
        "name": "my-deploy",
        "namespace": "gondor-system"
    },
    "spec": {
        "replicas": 3,
        "selector": {
            "matchLabels": {
                "app": "nginx"
            }
        },
        "template": {
            "metadata": {
                "labels": {
                    "app": "nginx"
                 }
            },
            "spec": {
                "containers": [
                     {
                         "name": "nginx",
                         "image": "nginx",
                         "ports": [
                             {"containerPort": 80}
                         ]
                    }
                ]
           }
       }
    }
}
pykube.Deployment(api, obj).create()
```
Delete a Deployment:

```
obj = \{"apiVersion": "apps/v1",
    "kind": "Deployment",
    "metadata": {
        "name": "my-deploy",
        "namespace": "gondor-system"
    }
}
pykube.Deployment(api, obj).delete()
```
Check server version:

```
api = pykube.HTTPClient(pykube.KubeConfig.from_file())
api.version
```
## **3.3.5 Requirements**

- Python 3.6+
- requests (included in install\_requires)
- PyYAML (included in install\_requires)

## **3.3.6 Local Development**

You can run pykube against your current kubeconfig context, e.g. local [Minikube:](https://github.com/kubernetes/minikube)

```
poetry install
poetry run python3
>>> import pykube
>>> config = pykube.KubeConfig.from_file()
>>> api = pykube.HTTPClient(config)
>>> list(pykube.Deployment.objects(api))
```
To run PEP8 (flake8) checks and unit tests including coverage report:

make test

### **3.3.7 License**

The code in this project is licensed under the Apache License, version 2.0 (included in this repository under LICENSE).

## **3.3.8 Contributing**

Easiest way to contribute is to provide feedback! We would love to hear what you like and what you think is missing. Create an issue or [ping try\\_except\\_ on Twitter.](https://twitter.com/try_except_)

PRs are welcome. Please also have a look at [issues labeled with "help wanted".](https://github.com/hjacobs/pykube/issues?q=is%3Aissue+is%3Aopen+label%3A%22help+wanted%22)

## **3.3.9 Code of Conduct**

In order to foster a kind, inclusive, and harassment-free community, this project follows the [Contributor Covenant](http://contributor-covenant.org/version/1/4/) [Code of Conduct.](http://contributor-covenant.org/version/1/4/)

## <span id="page-30-0"></span>**3.4 Changelog**

### **3.4.1 19.10.0**

• use both token and client-certificate from Kubeconfig if defined (to support Azure Kubernetes)

## **3.4.2 19.9.2**

• add dry\_run option to HTTPClient to only make [dry run requests](https://kubernetes.io/blog/2019/01/14/apiserver-dry-run-and-kubectl-diff/)

## **3.4.3 19.9.1**

• support "oidc" auth type in KubeConfig (basic support with existing "id-token")

## **3.4.4 19.9.0**

- changed to [Calendar Versioning](http://calver.org)
- add convenience function KubeConfig.from\_env() to load KubeConfig from in-cluster ServiceAccount or local KUBECONFIG

## **3.4.5 0.30**

• allow passing a custom Authorization header with HTTPClient.get(..., headers=..) without getting overwritten

## **3.4.6 0.28**

• support tabular representation like what kubectl uses (Query.as\_table() method)

## **3.4.7 0.27**

• allow passing arbitrary parameters to the watch query

## **3.4.8 0.26**

- remember streaming response
- exclude "tests" from packaging

## **3.4.9 0.25**

• add CustomResourceDefinition to top-level imports (allowing from pykube import CustomResourceDefinition)

## **3.4.10 0.24**

- add CustomResourceDefinition class
- add patch method to APIObject class
- improve user-friendliness of object\_factory

## **3.4.11 0.23**

• remove debug print statement

### **3.4.12 0.22**

• fix GCP support

## **3.4.13 0.21**

• add optional propagation\_policy parameter to APIObject.delete(), see [https://pykube.readthedocs.io/en/](https://pykube.readthedocs.io/en/latest/api/pykube.html#pykube.objects.APIObject.delete) [latest/api/pykube.html#pykube.objects.APIObject.delete](https://pykube.readthedocs.io/en/latest/api/pykube.html#pykube.objects.APIObject.delete)

## **3.4.14 0.20**

• Fix handling of annotations and labels if the object had none set before

## **3.4.15 0.19**

• Added interactive console (invoke with python3 -m pykube)

## **3.4.16 0.18**

- Added PodDisruptionBudget
- Added HTTP timeout (default: 10 seconds)

## **3.4.17 0.17**

- New release as pykube-ng
- Removed Python 2.7 compatibility
- Removed HTTPie plugin
- Added some tests

## <span id="page-32-0"></span>**3.5 Users**

The following projects use Pykube:

- [kube-downscaler](https://github.com/hjacobs/kube-downscaler/)
- [kube-janitor](https://github.com/hjacobs/kube-janitor/)
- [kube-ops-view](https://github.com/hjacobs/kube-ops-view/)
- [kube-resource-report](https://github.com/hjacobs/kube-resource-report/)
- [kube-web-view](https://codeberg.org/hjacobs/kube-web-view/)
- [pytest-kind](https://pypi.org/project/pytest-kind/)

Do you know of a project using Pykube and it's not listed here? Please [open a PR](https://github.com/hjacobs/pykube/pulls) to add it to the list.

Indices and tables

- <span id="page-34-0"></span>• genindex
- modindex
- search

## Python Module Index

## <span id="page-36-0"></span>p

pykube, [23](#page-26-1) pykube.config, [11](#page-14-1) pykube.console, [13](#page-16-3) pykube.exceptions, [13](#page-16-4) pykube.http, [13](#page-16-5) pykube.mixins, [15](#page-18-4) pykube.objects, [15](#page-18-0) pykube.query, [22](#page-25-3) pykube.utils, [23](#page-26-2)

## Index

## <span id="page-38-0"></span>A

all() (*pykube.query.BaseQuery method*), [22](#page-25-4) annotations (*pykube.objects.APIObject attribute*), [15](#page-18-5) api\_kwargs() (*pykube.objects.APIObject method*), [15](#page-18-5) APIObject (*class in pykube.objects*), [15](#page-18-5) as\_selector() (*in module pykube.query*), [23](#page-26-3) as\_table() (*pykube.query.Query method*), [22](#page-25-4)

## B

base (*pykube.objects.APIObject attribute*), [15](#page-18-5) BaseQuery (*class in pykube.query*), [22](#page-25-4) bytes() (*pykube.config.BytesOrFile method*), [12](#page-15-1) BytesOrFile (*class in pykube.config*), [11](#page-14-2)

## C

```
cluster (pykube.config.KubeConfig attribute), 12
ClusterRole (class in pykube.objects), 16
ClusterRoleBinding (class in pykube.objects), 16
clusters (pykube.config.KubeConfig attribute), 12
columns (pykube.query.Table attribute), 23
ConfigMap (class in pykube.objects), 16
contexts (pykube.config.KubeConfig attribute), 12
cordon() (pykube.objects.Node method), 18
create() (pykube.objects.APIObject method), 15
CronJob (class in pykube.objects), 17
current_context (pykube.config.KubeConfig at-
        tribute), 12
CustomResourceDefinition (class in
        pykube.objects), 17
```
## D

DaemonSet (*class in pykube.objects*), [17](#page-20-0) delete() (*pykube.http.HTTPClient method*), [13](#page-16-6) delete() (*pykube.objects.APIObject method*), [15](#page-18-5) Deployment (*class in pykube.objects*), [17](#page-20-0)

## E

Endpoint (*class in pykube.objects*), [17](#page-20-0)

endpoint (*pykube.objects.ClusterRole attribute*), [16](#page-19-1) endpoint (*pykube.objects.ClusterRoleBinding attribute*), [16](#page-19-1) endpoint (*pykube.objects.ConfigMap attribute*), [16](#page-19-1) endpoint (*pykube.objects.CronJob attribute*), [17](#page-20-0) endpoint (*pykube.objects.CustomResourceDefinition attribute*), [17](#page-20-0) endpoint (*pykube.objects.DaemonSet attribute*), [17](#page-20-0) endpoint (*pykube.objects.Deployment attribute*), [17](#page-20-0) endpoint (*pykube.objects.Endpoint attribute*), [17](#page-20-0) endpoint (*pykube.objects.Event attribute*), [17](#page-20-0) endpoint (*pykube.objects.HorizontalPodAutoscaler attribute*), [17](#page-20-0) endpoint (*pykube.objects.Ingress attribute*), [18](#page-21-1) endpoint (*pykube.objects.Job attribute*), [18](#page-21-1) endpoint (*pykube.objects.LimitRange attribute*), [18](#page-21-1) endpoint (*pykube.objects.Namespace attribute*), [18](#page-21-1) endpoint (*pykube.objects.Node attribute*), [18](#page-21-1) endpoint (*pykube.objects.PersistentVolume attribute*), [19](#page-22-1) endpoint (*pykube.objects.PersistentVolumeClaim attribute*), [19](#page-22-1) endpoint (*pykube.objects.Pod attribute*), [19](#page-22-1) endpoint (*pykube.objects.PodDisruptionBudget attribute*), [19](#page-22-1) endpoint (*pykube.objects.PodSecurityPolicy attribute*), [19](#page-22-1) endpoint (*pykube.objects.ReplicaSet attribute*), [19](#page-22-1) endpoint (*pykube.objects.ReplicationController attribute*), [20](#page-23-0) endpoint (*pykube.objects.ResourceQuota attribute*), [20](#page-23-0) endpoint (*pykube.objects.Role attribute*), [20](#page-23-0) endpoint (*pykube.objects.RoleBinding attribute*), [20](#page-23-0) endpoint (*pykube.objects.Secret attribute*), [20](#page-23-0) endpoint (*pykube.objects.Service attribute*), [20](#page-23-0) endpoint (*pykube.objects.ServiceAccount attribute*), [22](#page-25-4) endpoint (*pykube.objects.StatefulSet attribute*), [22](#page-25-4) Event (*class in pykube.objects*), [17](#page-20-0)

execute() (*pykube.query.Query method*), [22](#page-25-4) exists() (*pykube.objects.APIObject method*), [16](#page-19-1)

## F

filename() (*pykube.config.BytesOrFile method*), [12](#page-15-1) filepath (*pykube.config.KubeConfig attribute*), [12](#page-15-1) filter() (*pykube.query.BaseQuery method*), [22](#page-25-4) from\_env() (*pykube.config.KubeConfig class method*), [12](#page-15-1) from\_file() (*pykube.config.KubeConfig class method*), [12](#page-15-1) from\_service\_account() (*pykube.config.KubeConfig class method*), [12](#page-15-1) from\_url() (*pykube.config.KubeConfig class method*), [12](#page-15-1)

## G

get() (*pykube.http.HTTPClient method*), [13](#page-16-6) get() (*pykube.query.Query method*), [22](#page-25-4) get\_by\_name() (*pykube.query.Query method*), [22](#page-25-4) get\_kwargs() (*pykube.http.HTTPClient method*), [13](#page-16-6) get\_or\_none() (*pykube.query.Query method*), [23](#page-26-3)

## H

head() (*pykube.http.HTTPClient method*), [14](#page-17-1) HorizontalPodAutoscaler (*class in pykube.objects*), [17](#page-20-0) http\_adapter\_cls (*pykube.http.HTTPClient attribute*), [14](#page-17-1) HTTPClient (*class in pykube.http*), [13](#page-16-6) HTTPError, [13](#page-16-6)

## I

Ingress (*class in pykube.objects*), [18](#page-21-1) iterator() (*pykube.query.Query method*), [23](#page-26-3)

## J

Job (*class in pykube.objects*), [18](#page-21-1) join\_url\_path() (*in module pykube.utils*), [23](#page-26-3) jsonpath\_parse() (*in module pykube.utils*), [23](#page-26-3)

## K

kind (*pykube.objects.ClusterRole attribute*), [16](#page-19-1) kind (*pykube.objects.ClusterRoleBinding attribute*), [16](#page-19-1) kind (*pykube.objects.ConfigMap attribute*), [16](#page-19-1) kind (*pykube.objects.CronJob attribute*), [17](#page-20-0) kind (*pykube.objects.CustomResourceDefinition attribute*), [17](#page-20-0) kind (*pykube.objects.DaemonSet attribute*), [17](#page-20-0) kind (*pykube.objects.Deployment attribute*), [17](#page-20-0) kind (*pykube.objects.Endpoint attribute*), [17](#page-20-0)

kind (*pykube.objects.Event attribute*), [17](#page-20-0)

kind (*pykube.objects.HorizontalPodAutoscaler attribute*), [17](#page-20-0) kind (*pykube.objects.Ingress attribute*), [18](#page-21-1) kind (*pykube.objects.Job attribute*), [18](#page-21-1) kind (*pykube.objects.LimitRange attribute*), [18](#page-21-1) kind (*pykube.objects.Namespace attribute*), [18](#page-21-1) kind (*pykube.objects.Node attribute*), [18](#page-21-1) kind (*pykube.objects.PersistentVolume attribute*), [19](#page-22-1) kind (*pykube.objects.PersistentVolumeClaim attribute*), [19](#page-22-1) kind (*pykube.objects.Pod attribute*), [19](#page-22-1) kind (*pykube.objects.PodDisruptionBudget attribute*), [19](#page-22-1) kind (*pykube.objects.PodSecurityPolicy attribute*), [19](#page-22-1) kind (*pykube.objects.ReplicaSet attribute*), [19](#page-22-1) kind (*pykube.objects.ReplicationController attribute*), [20](#page-23-0) kind (*pykube.objects.ResourceQuota attribute*), [20](#page-23-0) kind (*pykube.objects.Role attribute*), [20](#page-23-0) kind (*pykube.objects.RoleBinding attribute*), [20](#page-23-0) kind (*pykube.objects.Secret attribute*), [20](#page-23-0) kind (*pykube.objects.Service attribute*), [20](#page-23-0) kind (*pykube.objects.ServiceAccount attribute*), [22](#page-25-4) kind (*pykube.objects.StatefulSet attribute*), [22](#page-25-4) KubeConfig (*class in pykube.config*), [12](#page-15-1) kubeconfig\_file (*pykube.config.KubeConfig attribute*), [12](#page-15-1) kubeconfig\_path (*pykube.config.KubeConfig attribute*), [12](#page-15-1) KubernetesError, [13](#page-16-6) KubernetesHTTPAdapter (*class in pykube.http*), [14](#page-17-1)

## L

labels (*pykube.objects.APIObject attribute*), [16](#page-19-1) LimitRange (*class in pykube.objects*), [18](#page-21-1) logs() (*pykube.objects.Pod method*), [19](#page-22-1)

## M

main() (*in module pykube.console*), [13](#page-16-6) maybe\_set() (*pykube.config.BytesOrFile class method*), [12](#page-15-1) metadata (*pykube.objects.APIObject attribute*), [16](#page-19-1)

## N

name (*pykube.objects.APIObject attribute*), [16](#page-19-1) Namespace (*class in pykube.objects*), [18](#page-21-1) namespace (*pykube.config.KubeConfig attribute*), [12](#page-15-1) namespace (*pykube.objects.APIObject attribute*), [16](#page-19-1) namespace (*pykube.objects.NamespacedAPIObject attribute*), [18](#page-21-1) NamespacedAPIObject (*class in pykube.objects*), [18](#page-21-1) Node (*class in pykube.objects*), [18](#page-21-1)

## O

obj\_check() (*in module pykube.utils*), [23](#page-26-3) obj\_merge() (*in module pykube.utils*), [23](#page-26-3) object\_factory() (*in module pykube.objects*), [22](#page-25-4) object\_stream() (*pykube.query.WatchQuery method*), [23](#page-26-3) ObjectDoesNotExist, [13](#page-16-6) ObjectManager (*class in pykube.objects*), [18](#page-21-1) objects (*pykube.objects.APIObject attribute*), [16](#page-19-1) options() (*pykube.http.HTTPClient method*), [14](#page-17-1)

## P

parallelism (*pykube.objects.Job attribute*), [18](#page-21-1) patch() (*pykube.http.HTTPClient method*), [14](#page-17-1) patch() (*pykube.objects.APIObject method*), [16](#page-19-1) persist\_doc() (*pykube.config.KubeConfig method*), [12](#page-15-1) PersistentVolume (*class in pykube.objects*), [19](#page-22-1) PersistentVolumeClaim (*class in pykube.objects*), [19](#page-22-1) Pod (*class in pykube.objects*), [19](#page-22-1) PodDisruptionBudget (*class in pykube.objects*), [19](#page-22-1) PodSecurityPolicy (*class in pykube.objects*), [19](#page-22-1) post() (*pykube.http.HTTPClient method*), [14](#page-17-1) proxy\_http\_delete() (*pykube.objects.Service method*), [20](#page-23-0) proxy\_http\_get() (*pykube.objects.Service method*), [21](#page-24-0) proxy\_http\_post() (*pykube.objects.Service method*), [21](#page-24-0) proxy\_http\_put() (*pykube.objects.Service method*), [21](#page-24-0) proxy\_http\_request() (*pykube.objects.Service method*), [21](#page-24-0) put() (*pykube.http.HTTPClient method*), [14](#page-17-1) pykube (*module*), [23](#page-26-3) pykube.config (*module*), [11](#page-14-2) pykube.console (*module*), [13](#page-16-6) pykube.exceptions (*module*), [13](#page-16-6) pykube.http (*module*), [13](#page-16-6) pykube.mixins (*module*), [15](#page-18-5) pykube.objects (*module*), [15](#page-18-5) pykube.query (*module*), [22](#page-25-4) pykube.utils (*module*), [23](#page-26-3) PyKubeError, [13](#page-16-6)

# Q

Query (*class in pykube.query*), [22](#page-25-4) query\_cache (*pykube.query.Query attribute*), [23](#page-26-3)

## R

raise\_for\_status() (*pykube.http.HTTPClient method*), [14](#page-17-1)

ready (*pykube.objects.Deployment attribute*), [17](#page-20-0) ready (*pykube.objects.Pod attribute*), [19](#page-22-1) ready (*pykube.objects.ReplicationController attribute*), [20](#page-23-0) reload() (*pykube.config.KubeConfig method*), [12](#page-15-1) reload() (*pykube.objects.APIObject method*), [16](#page-19-1) replicas (*pykube.mixins.ReplicatedMixin attribute*), [15](#page-18-5) ReplicaSet (*class in pykube.objects*), [19](#page-22-1) ReplicatedMixin (*class in pykube.mixins*), [15](#page-18-5) ReplicationController (*class in pykube.objects*), [19](#page-22-1) request() (*pykube.http.HTTPClient method*), [14](#page-17-1) resource\_list() (*pykube.http.HTTPClient method*), [14](#page-17-1) ResourceQuota (*class in pykube.objects*), [20](#page-23-0) response (*pykube.query.Query attribute*), [23](#page-26-3) response (*pykube.query.WatchQuery attribute*), [23](#page-26-3) Role (*class in pykube.objects*), [20](#page-23-0) RoleBinding (*class in pykube.objects*), [20](#page-23-0) rollout\_undo() (*pykube.objects.Deployment method*), [17](#page-20-0) rows (*pykube.query.Table attribute*), [23](#page-26-3)

## S

scalable (*pykube.mixins.ScalableMixin attribute*), [15](#page-18-5) scalable\_attr (*pykube.mixins.ReplicatedMixin attribute*), [15](#page-18-5) scalable\_attr (*pykube.objects.Job attribute*), [18](#page-21-1) ScalableMixin (*class in pykube.mixins*), [15](#page-18-5) scale() (*pykube.mixins.ScalableMixin method*), [15](#page-18-5) Secret (*class in pykube.objects*), [20](#page-23-0) send() (*pykube.http.KubernetesHTTPAdapter method*), [15](#page-18-5) Service (*class in pykube.objects*), [20](#page-23-0) ServiceAccount (*class in pykube.objects*), [21](#page-24-0) set\_current\_context() (*pykube.config.KubeConfig method*), [12](#page-15-1) set\_obj() (*pykube.objects.APIObject method*), [16](#page-19-1) StatefulSet (*class in pykube.objects*), [22](#page-25-4)

## T

Table (*class in pykube.query*), [23](#page-26-3)

## $\cup$

uncordon() (*pykube.objects.Node method*), [18](#page-21-1) unschedulable (*pykube.objects.Node attribute*), [18](#page-21-1) update() (*pykube.objects.APIObject method*), [16](#page-19-1) url (*pykube.http.HTTPClient attribute*), [14](#page-17-1) user (*pykube.config.KubeConfig attribute*), [12](#page-15-1) users (*pykube.config.KubeConfig attribute*), [13](#page-16-6)

V

version (*pykube.http.HTTPClient attribute*), [14](#page-17-1)

version (*pykube.objects.ClusterRole attribute*), [16](#page-19-1) version (*pykube.objects.ClusterRoleBinding attribute*), [16](#page-19-1) version (*pykube.objects.ConfigMap attribute*), [16](#page-19-1) version (*pykube.objects.CronJob attribute*), [17](#page-20-0) version (*pykube.objects.CustomResourceDefinition attribute*), [17](#page-20-0) version (*pykube.objects.DaemonSet attribute*), [17](#page-20-0) version (*pykube.objects.Deployment attribute*), [17](#page-20-0) version (*pykube.objects.Endpoint attribute*), [17](#page-20-0) version (*pykube.objects.Event attribute*), [17](#page-20-0) version (*pykube.objects.HorizontalPodAutoscaler attribute*), [18](#page-21-1) version (*pykube.objects.Ingress attribute*), [18](#page-21-1) version (*pykube.objects.Job attribute*), [18](#page-21-1) version (*pykube.objects.LimitRange attribute*), [18](#page-21-1) version (*pykube.objects.Namespace attribute*), [18](#page-21-1) version (*pykube.objects.Node attribute*), [18](#page-21-1) version (*pykube.objects.PersistentVolume attribute*), [19](#page-22-1) version (*pykube.objects.PersistentVolumeClaim attribute*), [19](#page-22-1) version (*pykube.objects.Pod attribute*), [19](#page-22-1) version (*pykube.objects.PodDisruptionBudget attribute*), [19](#page-22-1) version (*pykube.objects.PodSecurityPolicy attribute*), [19](#page-22-1) version (*pykube.objects.ReplicaSet attribute*), [19](#page-22-1) version (*pykube.objects.ReplicationController attribute*), [20](#page-23-0) version (*pykube.objects.ResourceQuota attribute*), [20](#page-23-0) version (*pykube.objects.Role attribute*), [20](#page-23-0) version (*pykube.objects.RoleBinding attribute*), [20](#page-23-0) version (*pykube.objects.Secret attribute*), [20](#page-23-0) version (*pykube.objects.Service attribute*), [21](#page-24-0) version (*pykube.objects.ServiceAccount attribute*), [22](#page-25-4) version (*pykube.objects.StatefulSet attribute*), [22](#page-25-4)

## W

watch() (*pykube.objects.APIObject method*), [16](#page-19-1) watch() (*pykube.query.Query method*), [23](#page-26-3) WatchQuery (*class in pykube.query*), [23](#page-26-3)